# Package 'phylosamp'

November 22, 2021

Type Package

Title The Probability of Transmission Given Phylogenetic Linkage

Version 0.1.6

Date 2021-11-20

Maintainer Justin Lessler <jlessler@unc.edu>

# Description

Implements novel tools that estimate the probability of true transmission between two cases given phylogenetic linkage and the expected number of true transmission links in a sample. Methods described in

Wohl, Giles, and Lessler (2021) [<doi:10.1371/journal.pcbi.1009182>](https://doi.org/10.1371/journal.pcbi.1009182).

License GPL-2

URL <https://github.com/HopkinsIDD/phylosamp>

BugReports <https://github.com/HopkinsIDD/phylosamp/issues>

Encoding UTF-8

LazyData true

RoxygenNote 7.1.1

**Depends**  $R$  ( $>= 2.10$ ), stats

Imports reshape2, ggplot2, cowplot, RColorBrewer

Suggests knitr, rmarkdown, testthat

VignetteBuilder knitr

NeedsCompilation no

Author John R Giles [aut, ctb], Shirlee Wohl [aut, ctb], Justin Lessler [aut, cre]

Repository CRAN

Date/Publication 2021-11-22 09:40:02 UTC

# <span id="page-1-0"></span>R topics documented:

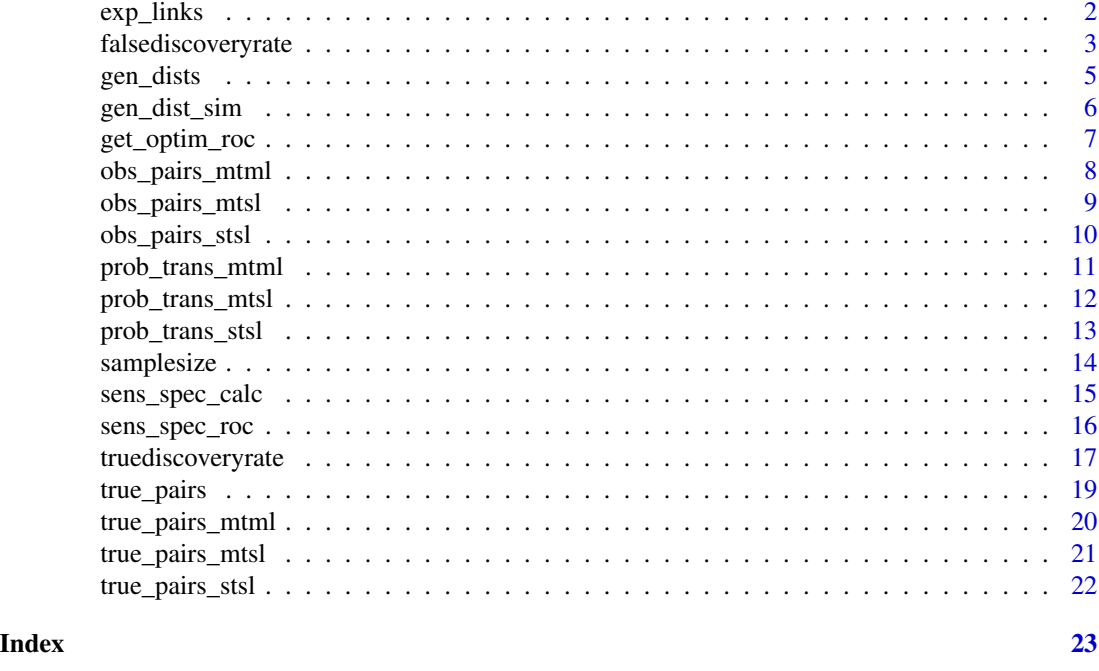

<span id="page-1-1"></span>exp\_links *Calculate expected number of links in a sample*

# Description

This function calculates the expected number of observed pairs in the sample that are linked by the linkage criteria. The function requires the sensitivity  $\eta$  and specificity  $\chi$  of the linkage criteria, and sample size M. Assumptions about transmission and linkage (single or multiple) can be specified.

# Usage

```
exp_{\text{links}}(eta, chi, rho, M, R = NULL, assumption = "mtml")
```
# Arguments

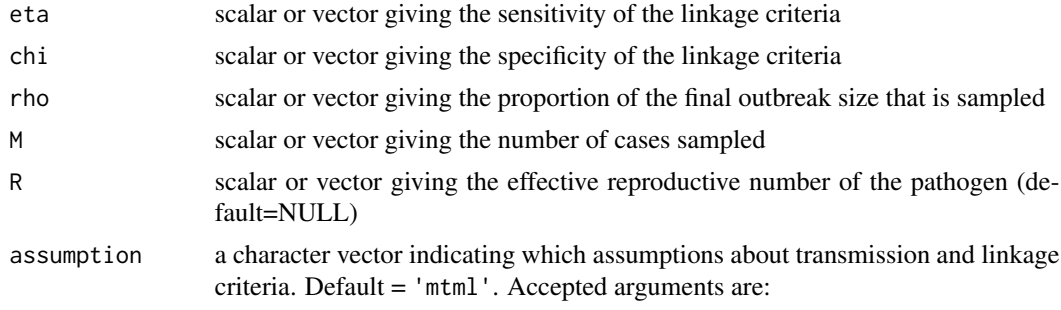

- 1. 'stsl' for the single-transmission single-linkage assumption ([prob\\_trans\\_stsl](#page-12-1)).
- 2. 'mtsl' for the multiple-transmission single-linkage assumption ([prob\\_trans\\_mtsl](#page-11-1)).
- 3. 'mtml' for the multiple-transmission multiple-linkage assumption ([prob\\_trans\\_mtml](#page-10-1)).

#### <span id="page-2-0"></span>Value

scalar or vector giving the expected number of observed links in the sample

#### Author(s)

John Giles, Shirlee Wohl, and Justin Lessler

# See Also

Other obs\_pairs: [obs\\_pairs\\_mtml\(](#page-7-1)), [obs\\_pairs\\_mtsl\(](#page-8-1)), [obs\\_pairs\\_stsl\(](#page-9-1))

#### Examples

```
# The simplest case: single-transmission, single-linkage, and perfect sensitivity
exp_links(eta=1, chi=0.9, rho=0.5, M=100, assumption='stsl')
```
# Multiple-transmission and imperfect sensitivity exp\_links(eta=0.99, chi=0.9, rho=1, M=50, R=1, assumption='mtsl')

# Small outbreak, larger sampling proportion exp\_links(eta=0.99, chi=0.95, rho=1, M=50, R=1, assumption='mtml')

```
# Large outbreak, small sampling proportion
exp_links(eta=0.99, chi=0.95, rho=0.05, M=1000, R=1, assumption='mtml')
```
<span id="page-2-1"></span>falsediscoveryrate *Calculate false discovery rate of a sample*

## Description

This function calculates the false discovery rate (proportion of linked pairs that are false positives) in a sample given the sensitivity  $\eta$  and specificity  $\chi$  of the linkage criteria, and sample size M. Assumptions about transmission and linkage (single or multiple) can be specified.

#### Usage

```
falsediscoveryrate(eta, chi, rho, M, R = NULL, assumption = "mtml")
```
#### <span id="page-3-0"></span>Arguments

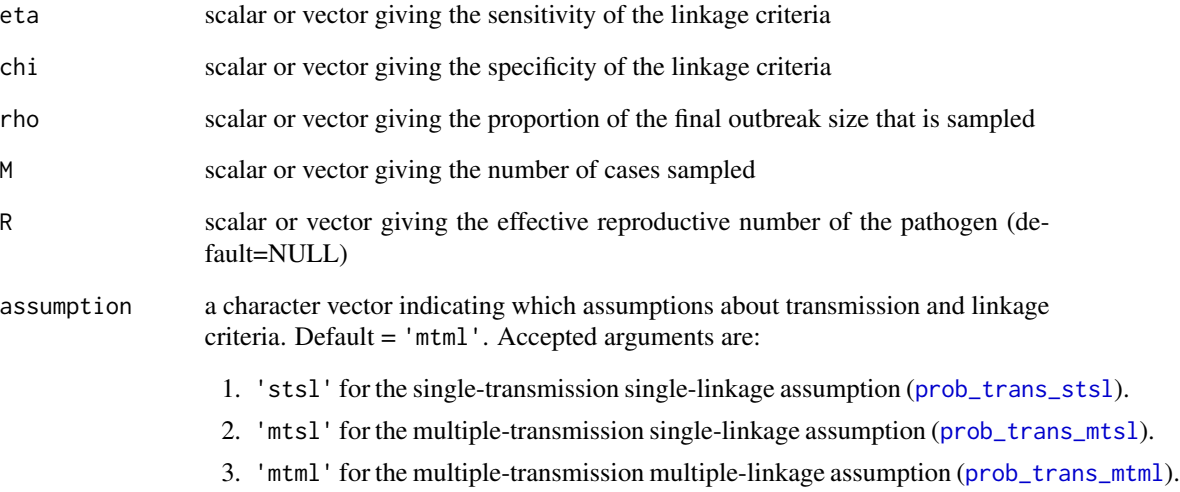

# Value

scalar or vector giving the true discovery rate

#### Author(s)

John Giles, Shirlee Wohl, and Justin Lessler

# See Also

Other discovery\_rate: [truediscoveryrate\(](#page-16-1))

# Examples

```
# The simplest case: single-transmission, single-linkage, and perfect sensitivity
falsediscoveryrate(eta=1, chi=0.9, rho=0.5, M=100, assumption='stsl')
# Multiple-transmission and imperfect sensitivity
falsediscoveryrate(eta=0.99, chi=0.9, rho=1, M=50, R=1, assumption='mtsl')
# Small outbreak, larger sampling proportion
falsediscoveryrate(eta=0.99, chi=0.95, rho=1, M=50, R=1, assumption='mtml')
# Large outbreak, small sampling proportion
falsediscoveryrate(eta=0.99, chi=0.95, rho=0.5, M=1000, R=1, assumption='mtml')
```
<span id="page-4-1"></span><span id="page-4-0"></span>

Function calculates the distribution of genetic distances in a population of viruses with the given parameters

#### Usage

```
gen_dists(
  mut_rate,
  mean_gens_pdf,
  max_link_gens = 1,
  max_gens = NULL,
  max_dist = NULL
\mathcal{L}
```
# Arguments

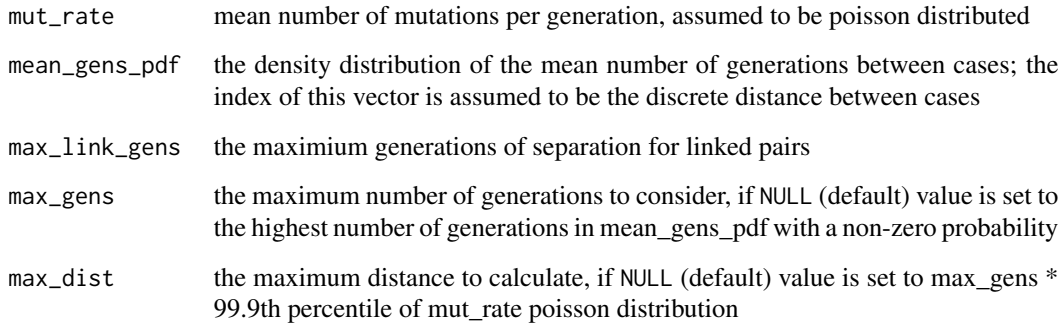

# Value

a data frame with distances and probabilities

# Author(s)

Shirlee Wohl and Justin Lessler

# See Also

Other mutrate\_functions: [get\\_optim\\_roc\(](#page-6-1)), [sens\\_spec\\_calc\(](#page-14-1)), [sens\\_spec\\_roc\(](#page-15-1))

```
# ebola-like pathogen
R < -1.5mut_rate <- 1
# use simulated generation distributions from the provided 'gen_dist_sim' data object
data("gen_dist_sim")
mean_gens_pdf <- as.numeric(gen_dist_sim[gen_dist_sim$R == R, -(1:2)])
# get theoretical genetic distance dist based on mutation rate and generation parameters
gen_dists(mut_rate = mut_rate,
         mean_gens_pdf = mean_gens_pdf,
         max_link_gens = 1)
```
gen\_dist\_sim *Simulations of the genetic distance distribution*

#### Description

This data object contains the genetic distance distributions for 168 values of R between 1.3 and 18. The distributions represent the the average of 1000 simulations for each value, which can be used as a reasonable proxy for the generation distribution for large outbreaks.

#### Usage

gen\_dist\_sim

#### Format

dataframe

#### Author(s)

Shirlee Wohl, John Giles, and Justin Lessler

# Examples

data(gen\_dist\_sim)

<span id="page-5-0"></span>

<span id="page-6-1"></span><span id="page-6-0"></span>

This function takes the dataframe output of the 'sens\_spec\_roc()' function and finds the optimnal threshold of sensitivity and specificity by minimizing the distance to the top left corner of the Receiver Operating Characteriztic (ROC) curve

#### Usage

```
get_optim_roc(roc)
```
#### Arguments

roc a dataframe produced by the 'sens\_spec\_roc()' function containing the Receiver Operating Characteriztic (ROC) curve

# Value

vector contaitng optimal thresholds ofsensitivity and specificity

#### Author(s)

Shirlee Wohl, John Giles, and Justin Lessler

#### See Also

Other mutrate\_functions: [gen\\_dists\(](#page-4-1)), [sens\\_spec\\_calc\(](#page-14-1)), [sens\\_spec\\_roc\(](#page-15-1))

# Examples

```
# ebola-like pathogen
R < -1.5mut_rate <- 1
# use simulated generation distributions
data("gen_dist_sim")
mean_gens_pdf <- as.numeric(gen_dist_sim[gen_dist_sim$R == R, -(1:2)])
# get theoretical genetic distance dist based on mutation rate and generation parameters
dists <- as.data.frame(gen_dists(mut_rate = mut_rate,
                                 mean_gens_pdf = mean_gens_pdf,
                                 max_link_gens = 1))
# reshape dataframe for plotting
dists <- reshape2::melt(dists,
                        id.vars = "dist",
                        variable.name = "status",
```

```
value.name = "prob")
# get sensitivity and specificity using the same paramters
roc_calc <- sens_spec_roc(cutoff = 1:(max(dists$dist)-1),
                          mut_rate = mut_rate,
                          mean_gens_pdf = mean_gens_pdf)
# get the optimal value for the ROC plot
optim_point <- get_optim_roc(roc_calc)
```
<span id="page-7-1"></span>obs\_pairs\_mtml *Expected number of observed pairs assuming multiple-transmission and multiple-linkage*

#### Description

This function calculates the expected number of pairs observed in a sample of size M. The multipletransmission and multiple-linkage method assumes the following:

- 1. Each case  $i$  is, on average, the infector of R cases in the population  $(N)$
- 2. Each case  $i$  is allowed to be linked by the linkage criteria to multiple cases  $j$  in the sampled population  $(M)$ .
- 3. Linkage events are independent of one another (i.e, linkage of case i to case j has no bearing on linkage of case  $i$  to any other sample).

#### Usage

```
obs_pairs_mtml(chi, eta, rho, M, R)
```
# Arguments

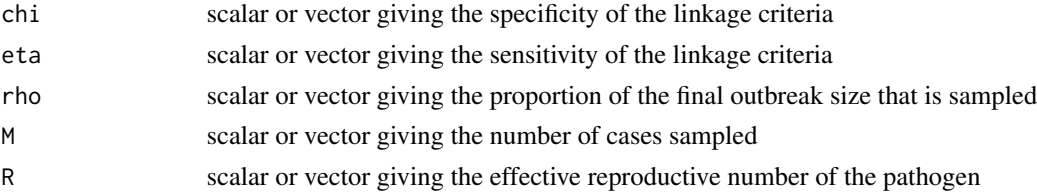

# Value

scalar or vector giving the expected number of linked pairs observed in the sample

#### Author(s)

John Giles, Shirlee Wohl and Justin Lessler

# See Also

```
Other obs_pairs: exp_links(), obs_pairs_mtsl(), obs_pairs_stsl()
```
<span id="page-8-0"></span>obs\_pairs\_mtsl 9

#### Examples

```
obs_pairs_mtml(eta=1, chi=1, rho=0.5, M=100, R=1) # Perfect sensitivity and specificity
obs_pairs_mtml(eta=0.99, chi=0.9, rho=1, M=50, R=1)
obs_pairs_mtml(eta=0.99, chi=0.9, rho=0.5, M=100, R=1)
```
<span id="page-8-1"></span>obs\_pairs\_mtsl *Expected number of observed pairs assuming multiple-transmission and single-linkage*

# Description

This function calculates the expected number of pairs observed in a sample of size M. The multipletransmission and single-linkage method assumes the following:

- 1. Each case  $i$  is, on average, the infector of R cases in the population  $(N)$
- 2. Each case i is allowed to be linked by the linkage criteria to only one other case j in the sampled population  $(M)$ .

#### Usage

```
obs_pairs_mtsl(chi, eta, rho, M, R)
```
# Arguments

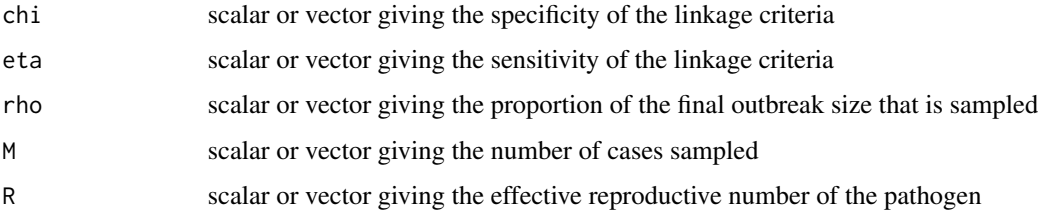

# Value

scalar or vector giving the expected number of linked pairs observed in the sample

# Author(s)

John Giles, Shirlee Wohl and Justin Lessler

#### See Also

```
Other obs_pairs: exp_links(), obs_pairs_mtml(), obs_pairs_stsl()
```

```
obs_pairs_mtsl(eta=1, chi=1, rho=0.5, M=100, R=1) # Perfect sensitivity and specificity
obs_pairs_mtsl(eta=0.99, chi=0.9, rho=1, M=50, R=1)
obs_pairs_mtsl(eta=0.99, chi=0.9, rho=0.5, M=100, R=1)
```
<span id="page-9-1"></span>obs\_pairs\_stsl *Expected number of observed pairs assuming single-transmission and single-linkage*

# Description

This function calculates the expected number of link pairs observed in a sample of size M. The single-transmission and single-linkage method assumes the following:

- 1. Each case i is linked by transmission to only one other case j in the population  $(N)$ .
- 2. Each case i is linked by the linkage criteria to only one other case j in the sampled population  $(M).$

#### Usage

```
obs_pairs_stsl(eta, chi, rho, M)
```
#### Arguments

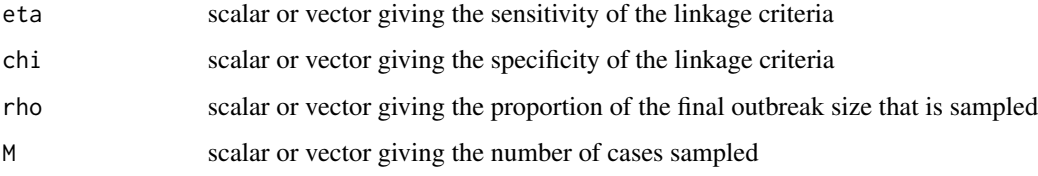

# Value

scalar or vector giving the expected number of linked pairs observed in the sample

# Author(s)

John Giles, Shirlee Wohl, and Justin Lessler

# See Also

```
Other obs_pairs: exp_links(), obs_pairs_mtml(), obs_pairs_mtsl()
```
<span id="page-9-0"></span>

<span id="page-10-0"></span>prob\_trans\_mtml 11

#### Examples

obs\_pairs\_stsl(eta=1, chi=1, rho=0.5, M=100) # perfect sensitivity and specificity

obs\_pairs\_stsl(eta=0.99, chi=0.9, rho=1, M=50)

```
obs_pairs_stsl(eta=0.99, chi=0.9, rho=0.5, M=100)
```
<span id="page-10-1"></span>prob\_trans\_mtml *Probability of transmission assuming multiple-transmission and multiple-linkage*

#### Description

This function calculates the probabilitiy that two cases are linked by direct transmission given that they have been linked by phylogenetic criteria. The multiple-transmission and multiple-linkage method assumes the following:

- 1. Each case  $i$  is, on average, the infector of R cases in the population  $(N)$
- 2. Each case  $i$  is allowed to be linked by the linkage criteria to multiple cases  $j$  in the sampled population  $(M)$ .
- 3. Linkage events are independent of one another (i.e, linkage of case i to case j has no bearing on linkage of case  $i$  to any other sample).

#### Usage

```
prob_trans_mtml(eta, chi, rho, M, R)
```
#### Arguments

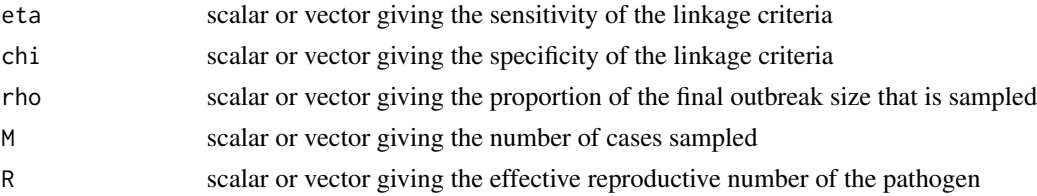

# Value

scalar or vector giving the probability of transmission between two cases given linkage by phylogeneitic criteria

# Author(s)

John Giles, Shirlee Wohl, and Justin Lessler

# See Also

Other prob\_trans: [prob\\_trans\\_mtsl\(](#page-11-1)), [prob\\_trans\\_stsl\(](#page-12-1))

```
prob_trans_mtml(eta=1, chi=1, rho=0.5, M=100, R=1) # Perfect sensitivity and specificity
prob_trans_mtml(eta=0.99, chi=0.9, rho=1, M=50, R=1)
prob_trans_mtml(eta=0.99, chi=0.9, rho=0.5, M=100, R=1)
```
<span id="page-11-1"></span>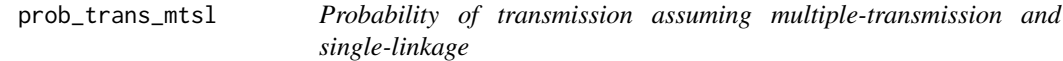

#### Description

This function calculates the probabilitiy that two cases are linked by direct transmission given that they have been linked by phylogenetic criteria. The multiple-transmission and single-linkage method assumes the following:

- 1. Each case  $i$  is, on average, the infector of R cases in the population  $(N)$
- 2. Each case  $i$  is allowed to be linked by the linkage criteria to only one other case  $j$  in the sampled population  $(M)$ .

#### Usage

```
prob_trans_mtsl(chi, eta, rho, M, R)
```
# Arguments

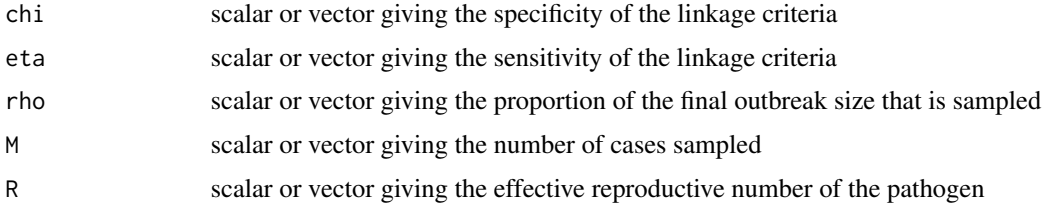

# Value

scalar or vector giving the probability of transmission between two cases given linkage by phylogeneitic criteria

# Author(s)

John Giles, Shirlee Wohl, and Justin Lessler

# See Also

Other prob\_trans: [prob\\_trans\\_mtml\(](#page-10-1)), [prob\\_trans\\_stsl\(](#page-12-1))

<span id="page-12-0"></span>prob\_trans\_stsl 13

#### Examples

prob\_trans\_mtsl(eta=1, chi=1, rho=0.5, M=100, R=1) # Perfect sensitivity and specificity prob\_trans\_mtsl(eta=0.99, chi=0.9, rho=1, M=50, R=1) prob\_trans\_mtsl(eta=0.99, chi=0.9, rho=0.5, M=100, R=1)

<span id="page-12-1"></span>prob\_trans\_stsl *Probability of transmission assuming single-transmission and singlelinkage*

#### Description

This function calculates the probabilitiy that two cases are linked by direct transmission given that they have been linked by phylogenetic criteria. The single-transmission and single-linkage method assumes the following:

- 1. Each case i is linked by transmission to only one other case j in the population  $(N)$ .
- 2. Each case i is linked by the linkage criteria to only one other case j in the sampled population  $(M).$

#### Usage

prob\_trans\_stsl(eta, chi, rho, M)

# Arguments

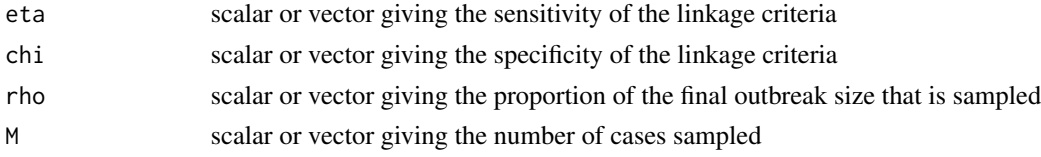

# Details

For perfect sensitivity, set eta = 1.

# Value

scalar or vector giving the probability of transmission between two cases given linkage by phylogeneitic criteria

# Author(s)

John Giles, Shirlee Wohl, and Justin Lessler

# See Also

Other prob\_trans: [prob\\_trans\\_mtml\(](#page-10-1)), [prob\\_trans\\_mtsl\(](#page-11-1))

prob\_trans\_stsl(eta=1, chi=1, rho=0.2, M=100) # perfect sensitivity and specificity prob\_trans\_stsl(eta=1, chi=0.95, rho=0.2, M=100) # perfect sensitivity only prob\_trans\_stsl(eta=0.99, chi=0.95, rho=0.9, M=50) prob\_trans\_stsl(eta=0.99, chi=0.95, rho=0.05, M=100)

#### samplesize *Calculate sample size*

# Description

This function calculates the sample size needed to obtain at least a defined false disovery rate given a final outbreak size N.

# Usage

samplesize(eta, chi, N, R = NULL, phi, min\_pairs = 1, assumption = "mtml")

# Arguments

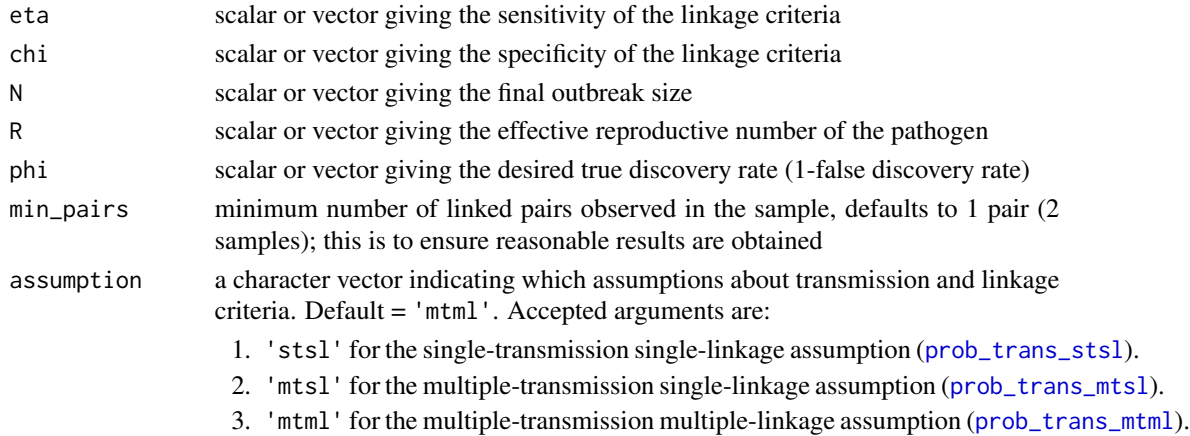

#### Value

scalar or vector giving the sample size needed to meet the given conditions

#### Author(s)

John Giles, Shirlee Wohl, and Justin Lessler

#### Examples

```
samplesize(eta=0.99, chi=0.995, N=100, R=1, phi=0.75)
```
<span id="page-13-0"></span>

<span id="page-14-1"></span><span id="page-14-0"></span>Function to calculate the sensitivity and specificity of a genetic distance cutoff given an underlying mutation rate and mean number of generations between cases

## Usage

```
sens_spec_calc(
 cutoff,
 mut_rate,
 mean_gens_pdf,
 max_link_gens = 1,
 max\_gens = NULL,max_dist = NULL
)
```
# Arguments

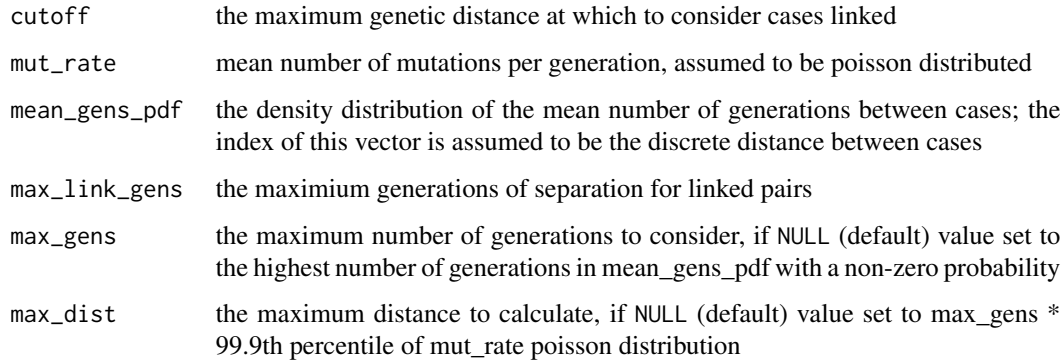

# Value

a data frame with the sensitivity and specificity for a particular genetic distance cutoff

# Author(s)

Shirlee Wohl and Justin Lessler

# See Also

Other mutrate\_functions: [gen\\_dists\(](#page-4-1)), [get\\_optim\\_roc\(](#page-6-1)), [sens\\_spec\\_roc\(](#page-15-1))

```
# calculate the sensitivity and specificity for a specific genetic distance threshold of 2 mutations
sens_spec_calc(cutoff=2,
               mut_rate=1,
               mean_gens_pdf=c(0.02,0.08,0.15,0.75),
               max_link_gens=1)
# calculate the sensitivity and specificity for a a range of genetic distance thresholds
sens_spec_calc(cutoff=1:10,
               mut_rate=1,
               mean_gens_pdf=c(0.02,0.08,0.15,0.75),
               max_link_gens=1)
```
<span id="page-15-1"></span>sens\_spec\_roc *Make ROC from sensitivity and specificity*

#### Description

This is a wrapper function that takes output from the 'sens\_spec\_calc()' function and constructs values for the Receiver Operating Characteric (ROC) curve

#### Usage

```
sens_spec_roc(
 cutoff,
 mut_rate,
 mean_gens_pdf,
 max_link_gens = 1,
 max_gens = NULL,
 max\_dist = NULL\lambda
```
#### Arguments

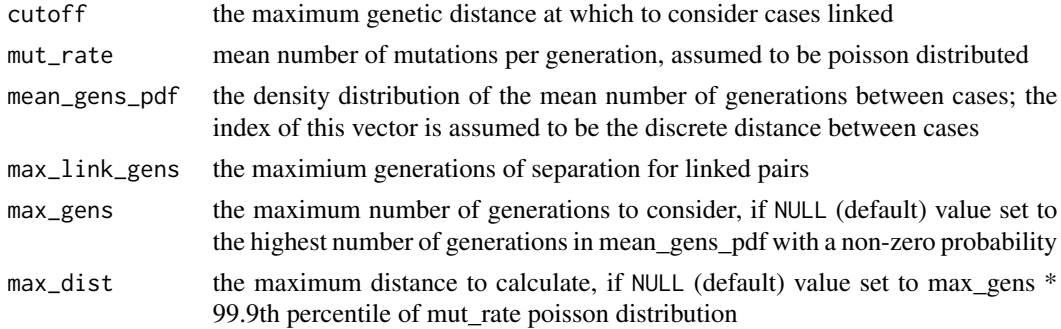

# Value

data frame with cutoff, sensitivity, and 1-specificity

# <span id="page-16-0"></span>truediscoveryrate truediscovery and the state of the state  $17$

#### Author(s)

Shirlee Wohl and Justin Lessler

# See Also

Other mutrate\_functions: [gen\\_dists\(](#page-4-1)), [get\\_optim\\_roc\(](#page-6-1)), [sens\\_spec\\_calc\(](#page-14-1))

#### Examples

```
# ebola-like pathogen
R < -1.5mut_rate <- 1
# use simulated generation distributions
data("gen_dist_sim")
mean_gens_pdf <- as.numeric(gen_dist_sim[gen_dist_sim$R == R, -(1:2)])
# get theoretical genetic distance dist based on mutation rate and generation parameters
dists <- as.data.frame(gen_dists(mut_rate = mut_rate,
                                 mean_gens_pdf = mean_gens_pdf,
                                 max_link_gens = 1))
dists <- reshape2::melt(dists,
                        id.vars = "dist",
                        variable.name = "status",
                        value.name = "prob")
# get sensitivity and specificity using the same paramters
roc_calc <- sens_spec_roc(cutoff = 1:(max(dists$dist)-1),
                          mut_rate = mut_rate,
                          mean_gens_pdf = mean_gens_pdf)
```
<span id="page-16-1"></span>truediscoveryrate *Calculate true discovery rate of a sample*

# Description

This function calculates the true discovery rate (proportion of true transmission pairs) in a sample given the sensitivity  $\eta$  and specificity  $\chi$  of the linkage criteria, and sample size M. Assumptions about transmission and linkage (single or multiple) can be specified.

#### Usage

```
truediscoveryrate(eta, chi, rho, M, R = NULL, assumption = "mtml")
```
#### <span id="page-17-0"></span>Arguments

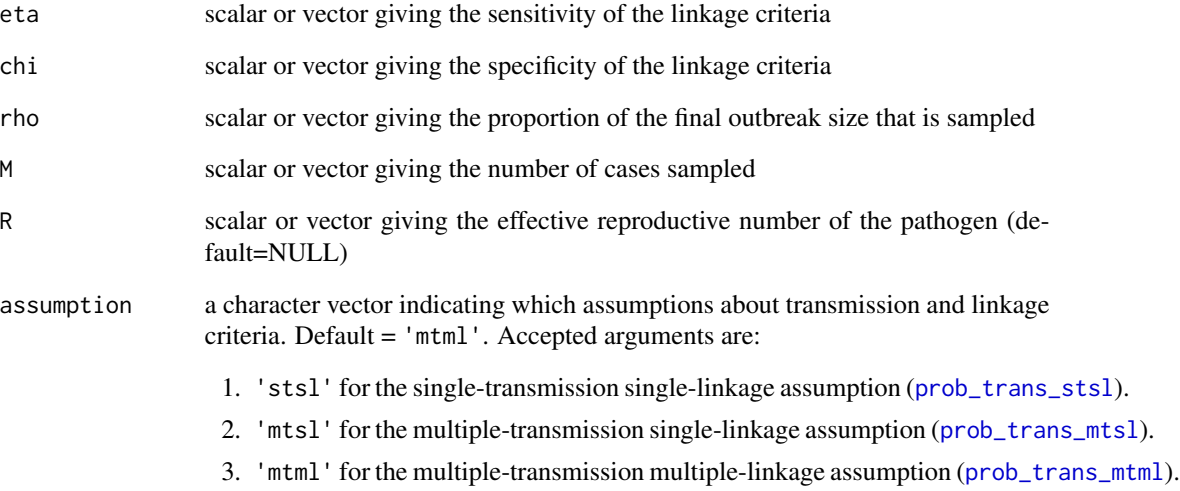

# Value

scalar or vector giving the true discovery rate

#### Author(s)

John Giles, Shirlee Wohl, and Justin Lessler

# See Also

Other discovery\_rate: [falsediscoveryrate\(](#page-2-1))

# Examples

```
# The simplest case: single-transmission, single-linkage, and perfect sensitivity
truediscoveryrate(eta=1, chi=0.9, rho=0.5, M=100, assumption='stsl')
# Multiple-transmission and imperfect sensitivity
truediscoveryrate(eta=0.99, chi=0.9, rho=1, M=50, R=1, assumption='mtsl')
# Small outbreak, larger sampling proportion
truediscoveryrate(eta=0.99, chi=0.95, rho=1, M=50, R=1, assumption='mtml')
# Large outbreak, small sampling proportion
truediscoveryrate(eta=0.99, chi=0.95, rho=0.5, M=1000, R=1, assumption='mtml')
```
<span id="page-18-1"></span><span id="page-18-0"></span>

This function calculates the expected number true transmission pairs in a sample of size M. Assumptions about transmission and linkage (single or multiple) can be specified.

# Usage

true\_pairs(eta, rho, M, R = NULL, assumption = "mtml")

# Arguments

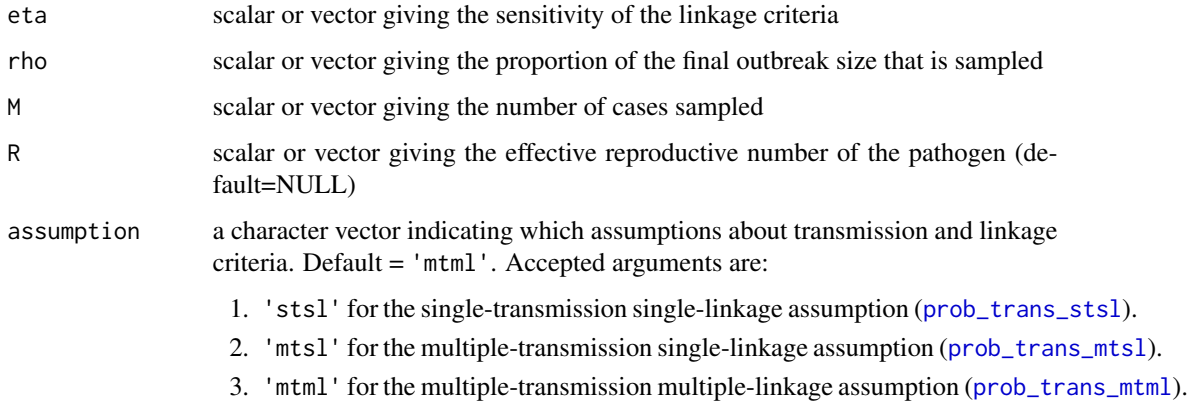

# Value

scalar or vector giving the expected number of true transmission pairs in the sample

#### Author(s)

John Giles, Shirlee Wohl, and Justin Lessler

# See Also

Other true\_pairs: [true\\_pairs\\_mtml\(](#page-19-1)), [true\\_pairs\\_mtsl\(](#page-20-1)), [true\\_pairs\\_stsl\(](#page-21-1))

# Examples

true\_pairs(eta=0.99, rho=0.75, M=100, R=1)

<span id="page-19-1"></span><span id="page-19-0"></span>

This function calculates the expected number of true transmission pairs in a sample of size M. The multiple-transmission and multiple-linkage method assumes the following:

- 1. Each case i is, on average, the infector of R cases in the population  $(N)$
- 2. Each case  $i$  is allowed to be linked by the linkage criteria to multiple cases  $j$  in the sampled population  $(M)$ .
- 3. Linkage events are independent of one another (i.e, linkage of case  $i$  to case  $j$  has no bearing on linkage of case  $i$  to any other sample).

# Usage

true\_pairs\_mtml(eta, rho, M, R)

# Arguments

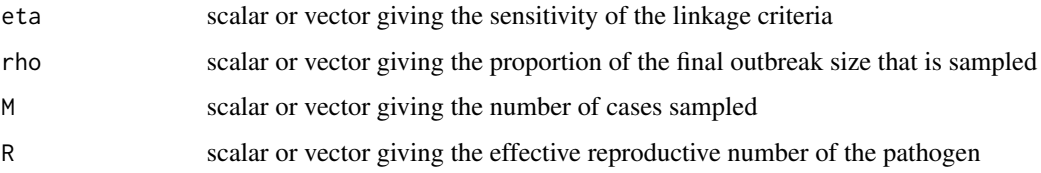

# Value

scalar or vector giving the expected number of true transmission pairs in the sample

# Author(s)

John Giles, Shirlee Wohl and Justin Lessler

# See Also

Other true\_pairs: [true\\_pairs\\_mtsl\(](#page-20-1)), [true\\_pairs\\_stsl\(](#page-21-1)), [true\\_pairs\(](#page-18-1))

# Examples

true\_pairs\_mtml(eta=0.95, rho=0.2, M=1000, R=1)

<span id="page-20-1"></span><span id="page-20-0"></span>

This function calculates the expected number true transmission pairs in a sample of size M. The multiple-transmission and single-linkage method assumes the following:

- 1. Each case  $i$  is, on average, the infector of R cases in the population  $(N)$
- 2. Each case  $i$  is allowed to be linked by the linkage criteria to only one other case  $j$  in the sampled population  $(M)$ .

#### Usage

true\_pairs\_mtsl(eta, rho, M, R)

#### Arguments

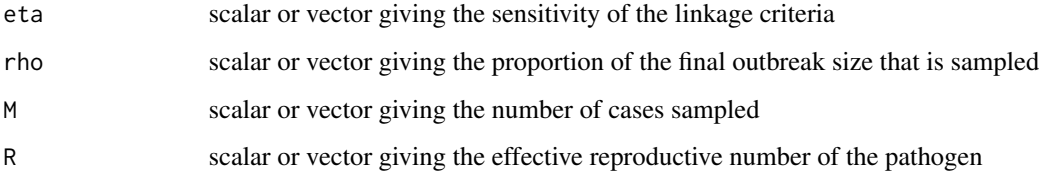

# Value

scalar or vector giving the expected number of true transmission pairs in the sample

# Author(s)

John Giles, Shirlee Wohl and Justin Lessler

# See Also

Other true\_pairs: [true\\_pairs\\_mtml\(](#page-19-1)), [true\\_pairs\\_stsl\(](#page-21-1)), [true\\_pairs\(](#page-18-1))

# Examples

true\_pairs\_mtsl(eta=0.95, rho=0.2, M=200, R=1)

<span id="page-21-1"></span><span id="page-21-0"></span>true\_pairs\_stsl *Expected number of true transmission pairs assuming singletransmission and single-linkage*

#### Description

This function calculates the expected number of true transmission pairs in a sample of size M. The single-transmission and single-linkage method assumes the following:

- 1. Each case i is linked by transmissino to only one other case j in the population  $(N)$ .
- 2. Each case i is linked by the linkage criteria to only one other case j in the sampled population (M).

# Usage

true\_pairs\_stsl(eta, rho, M)

#### Arguments

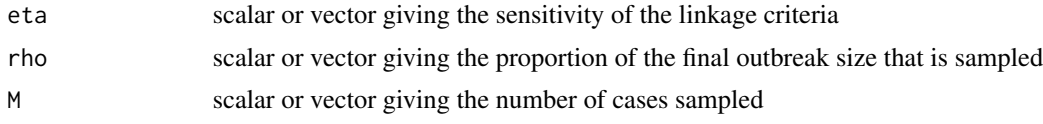

# Value

scalar or vector giving the expected number of true transmission pairs in the sample

# Author(s)

John Giles, Shirlee Wohl, and Justin Lessler

#### See Also

```
Other true_pairs: true_pairs_mtml(), true_pairs_mtsl(), true_pairs()
```
#### Examples

true\_pairs\_stsl(eta=0.95, rho=0.2, M=200)

# <span id="page-22-0"></span>Index

∗ datasets gen\_dist\_sim, [6](#page-5-0) ∗ discovery\_rate falsediscoveryrate, [3](#page-2-0) truediscoveryrate, [17](#page-16-0) ∗ inverse\_functions samplesize, [14](#page-13-0) ∗ mutrate\_functions gen\_dists, [5](#page-4-0) get\_optim\_roc, [7](#page-6-0) sens\_spec\_calc, [15](#page-14-0) sens\_spec\_roc, [16](#page-15-0) ∗ obs\_pairs exp\_links, [2](#page-1-0) obs\_pairs\_mtml, [8](#page-7-0) obs\_pairs\_mtsl, [9](#page-8-0) obs\_pairs\_stsl, [10](#page-9-0) ∗ prob\_trans prob\_trans\_mtml, [11](#page-10-0) prob\_trans\_mtsl, [12](#page-11-0) prob\_trans\_stsl, [13](#page-12-0) ∗ true\_pairs true\_pairs, [19](#page-18-0) true\_pairs\_mtml, [20](#page-19-0) true\_pairs\_mtsl, [21](#page-20-0) true\_pairs\_stsl, [22](#page-21-0) exp\_links, [2,](#page-1-0) *[8](#page-7-0)[–10](#page-9-0)* falsediscoveryrate, [3,](#page-2-0) *[18](#page-17-0)*

gen\_dist\_sim, [6](#page-5-0) gen\_dists, [5,](#page-4-0) *[7](#page-6-0)*, *[15](#page-14-0)*, *[17](#page-16-0)* get\_optim\_roc, *[5](#page-4-0)*, [7,](#page-6-0) *[15](#page-14-0)*, *[17](#page-16-0)*

obs\_pairs\_mtml, *[3](#page-2-0)*, [8,](#page-7-0) *[9,](#page-8-0) [10](#page-9-0)* obs\_pairs\_mtsl, *[3](#page-2-0)*, *[8](#page-7-0)*, [9,](#page-8-0) *[10](#page-9-0)* obs\_pairs\_stsl, *[3](#page-2-0)*, *[8,](#page-7-0) [9](#page-8-0)*, [10](#page-9-0)

prob\_trans\_mtml, *[3,](#page-2-0) [4](#page-3-0)*, [11,](#page-10-0) *[12–](#page-11-0)[14](#page-13-0)*, *[18,](#page-17-0) [19](#page-18-0)* prob\_trans\_mtsl, *[3,](#page-2-0) [4](#page-3-0)*, *[11](#page-10-0)*, [12,](#page-11-0) *[13,](#page-12-0) [14](#page-13-0)*, *[18,](#page-17-0) [19](#page-18-0)* prob\_trans\_stsl, *[3,](#page-2-0) [4](#page-3-0)*, *[11,](#page-10-0) [12](#page-11-0)*, [13,](#page-12-0) *[14](#page-13-0)*, *[18,](#page-17-0) [19](#page-18-0)*

samplesize, [14](#page-13-0) sens\_spec\_calc, *[5](#page-4-0)*, *[7](#page-6-0)*, [15,](#page-14-0) *[17](#page-16-0)* sens\_spec\_roc, *[5](#page-4-0)*, *[7](#page-6-0)*, *[15](#page-14-0)*, [16](#page-15-0)

true\_pairs, [19,](#page-18-0) *[20](#page-19-0)[–22](#page-21-0)* true\_pairs\_mtml, *[19](#page-18-0)*, [20,](#page-19-0) *[21,](#page-20-0) [22](#page-21-0)* true\_pairs\_mtsl, *[19,](#page-18-0) [20](#page-19-0)*, [21,](#page-20-0) *[22](#page-21-0)* true\_pairs\_stsl, *[19](#page-18-0)[–21](#page-20-0)*, [22](#page-21-0) truediscoveryrate, *[4](#page-3-0)*, [17](#page-16-0)